## Google Maps raccourcis clavier

## Général

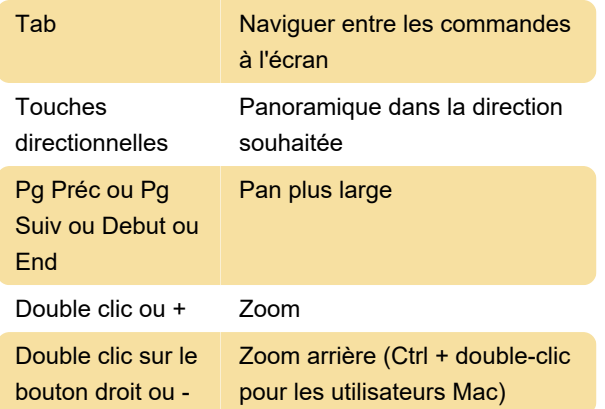

## Vue sur la rue

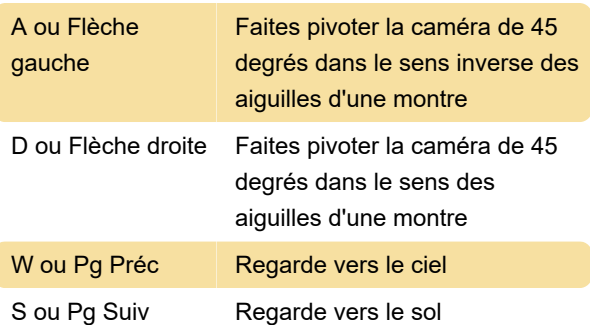

Remarque: A, S, D et W les touches peuvent ne pas fonctionner en mode plein écran

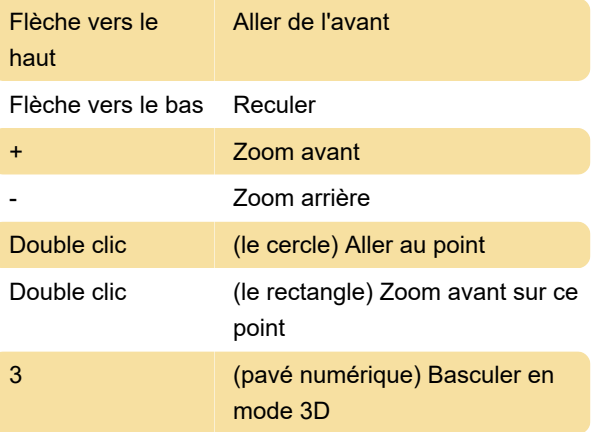

Dernière modification: 04/03/2021 12:38:07

Plus d'information: [defkey.com/fr/google-maps](https://defkey.com/fr/google-maps-raccourcis-clavier)[raccourcis-clavier](https://defkey.com/fr/google-maps-raccourcis-clavier)

[Personnalisez ce PDF...](https://defkey.com/fr/google-maps-raccourcis-clavier?pdfOptions=true)